## **Sample Question Paper**

## **Subject:Informatics Practices**

## **Class: XII**

## **Session 2016-17**

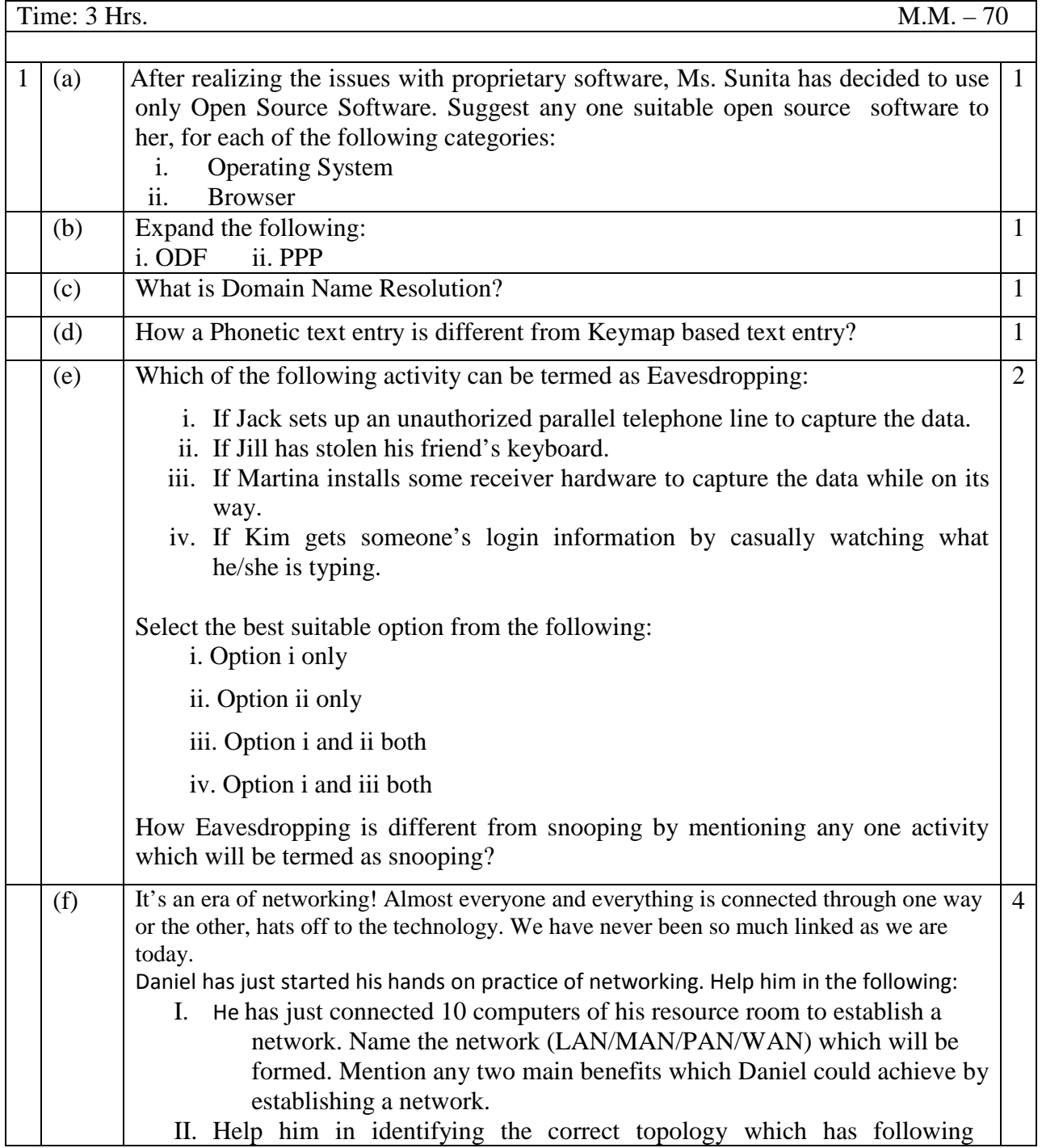

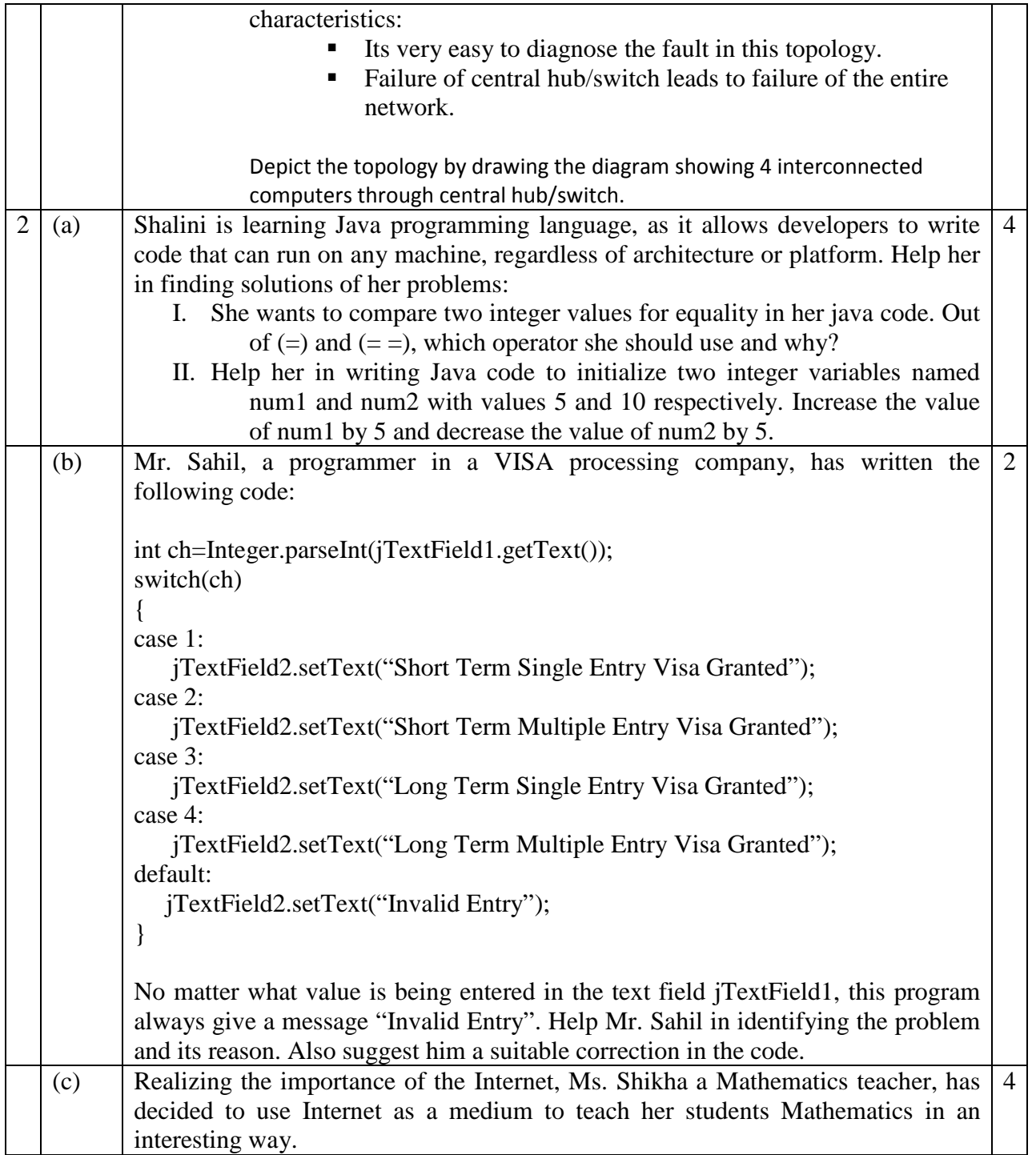

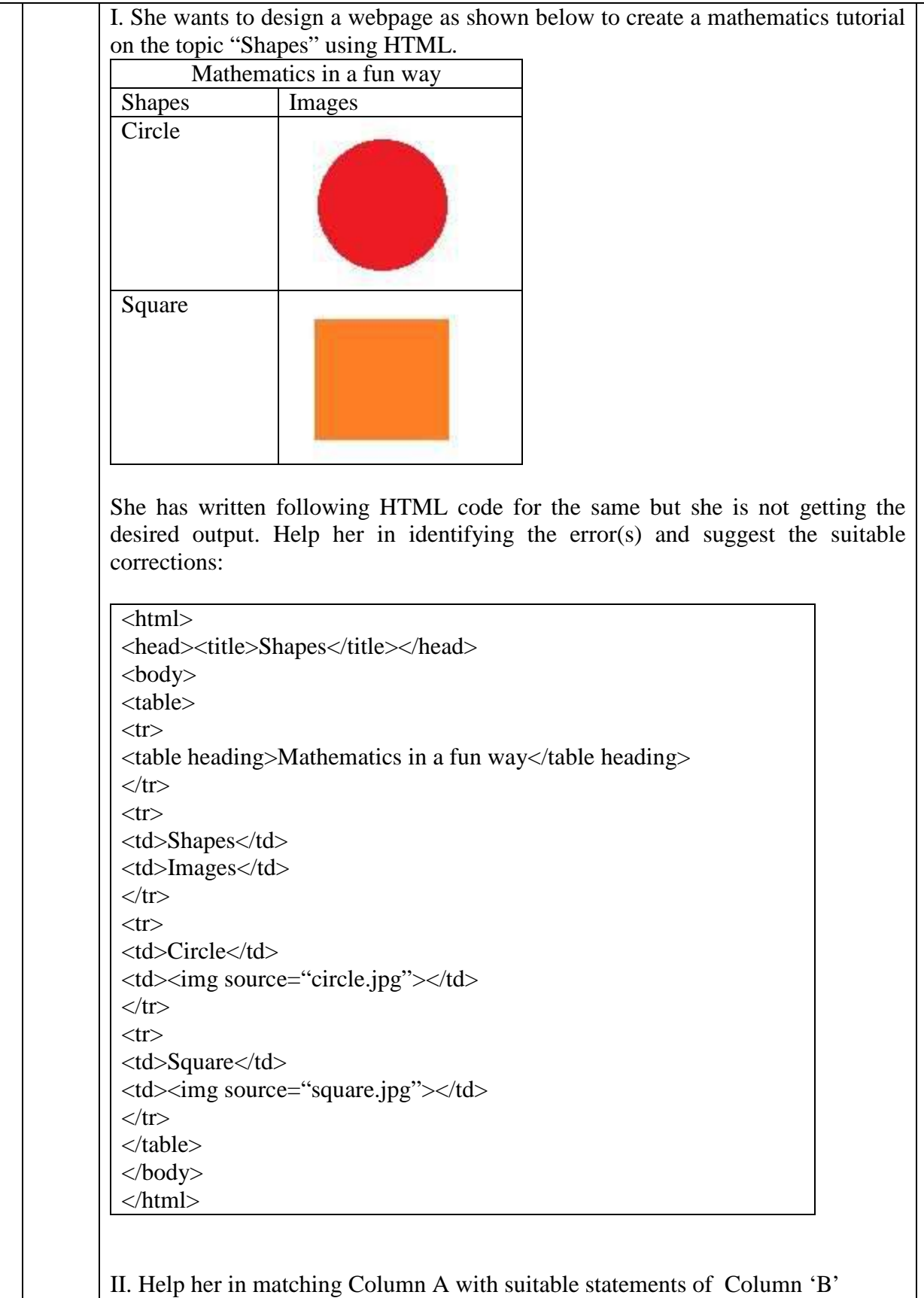

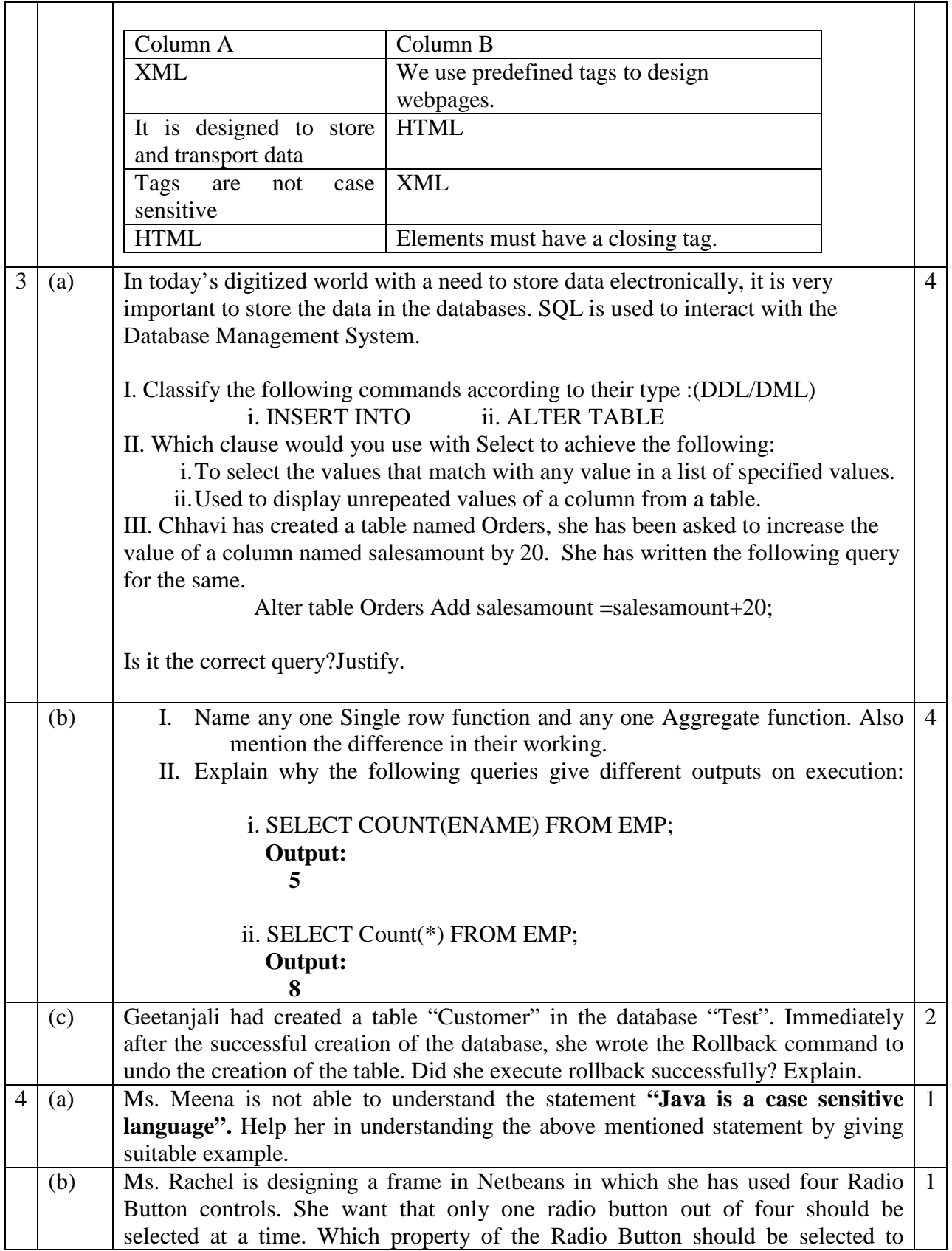

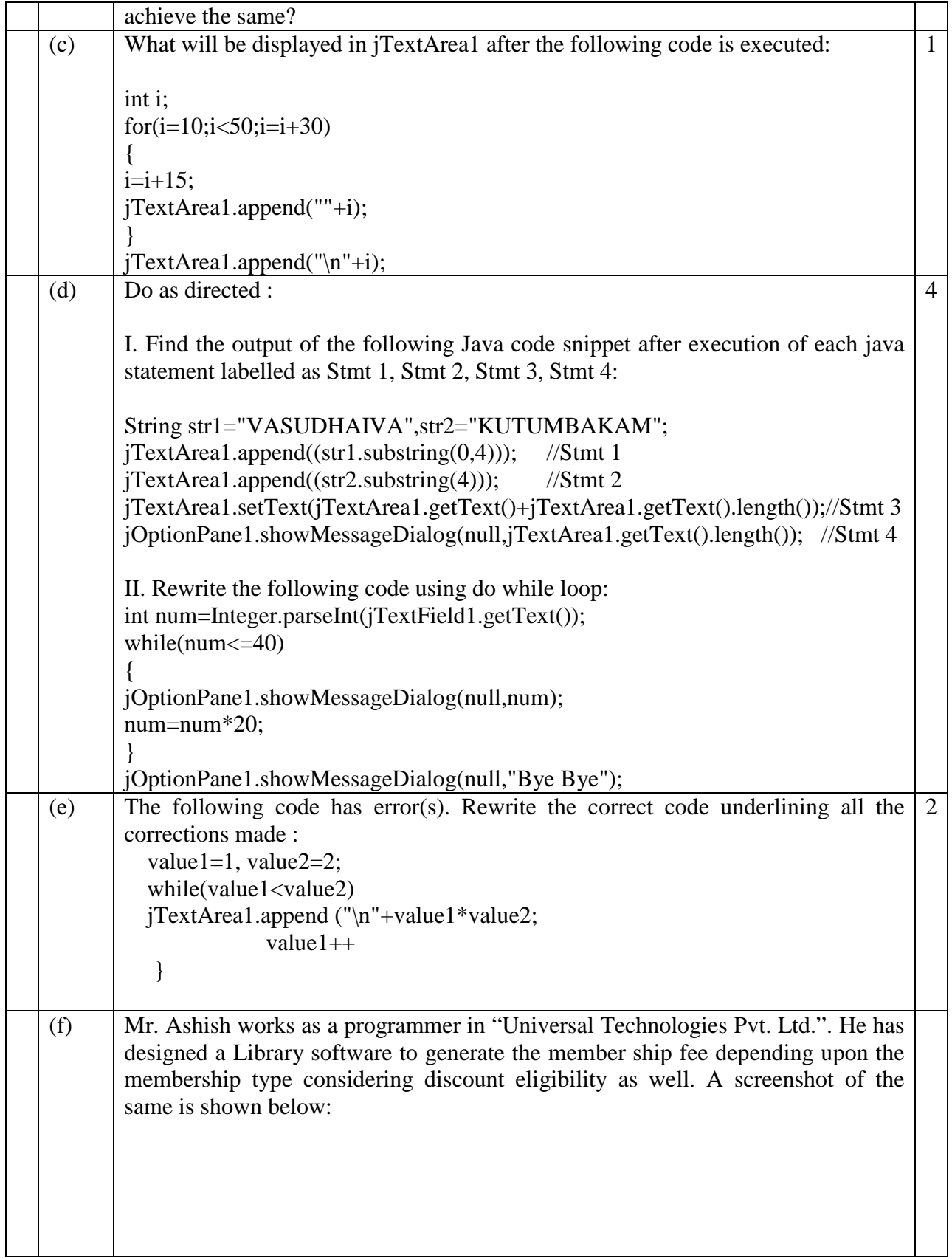

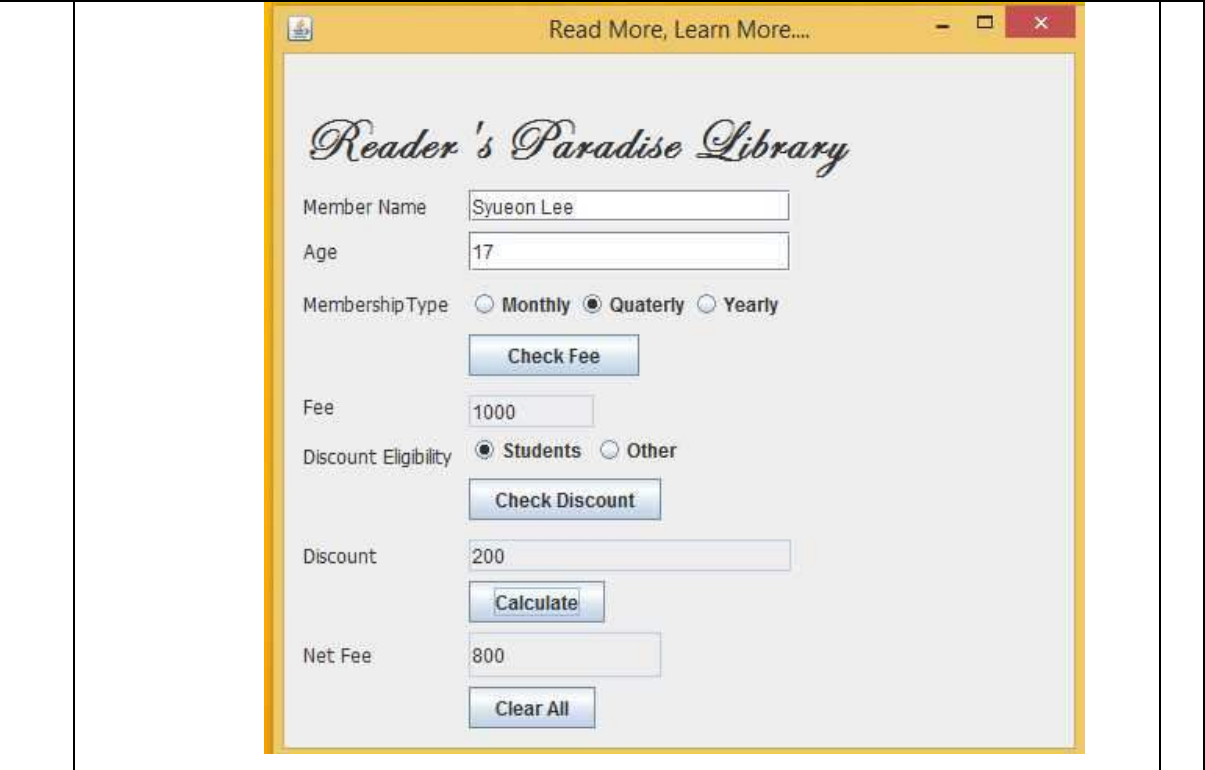

Help him in writing the code to do the following:

i. After selecting appropriate Radio Button, when 'Check Fee' button is clicked, fee should be displayed in the respective text field according to the following criteria:

6

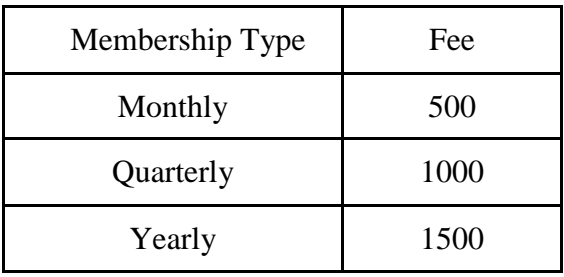

ii. After selecting appropriate Radio Button, when 'Check Discount' button is clicked, appropriate discount should be displayed in the respective text field according to the following criteria:

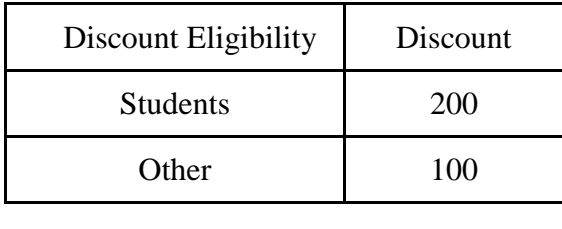

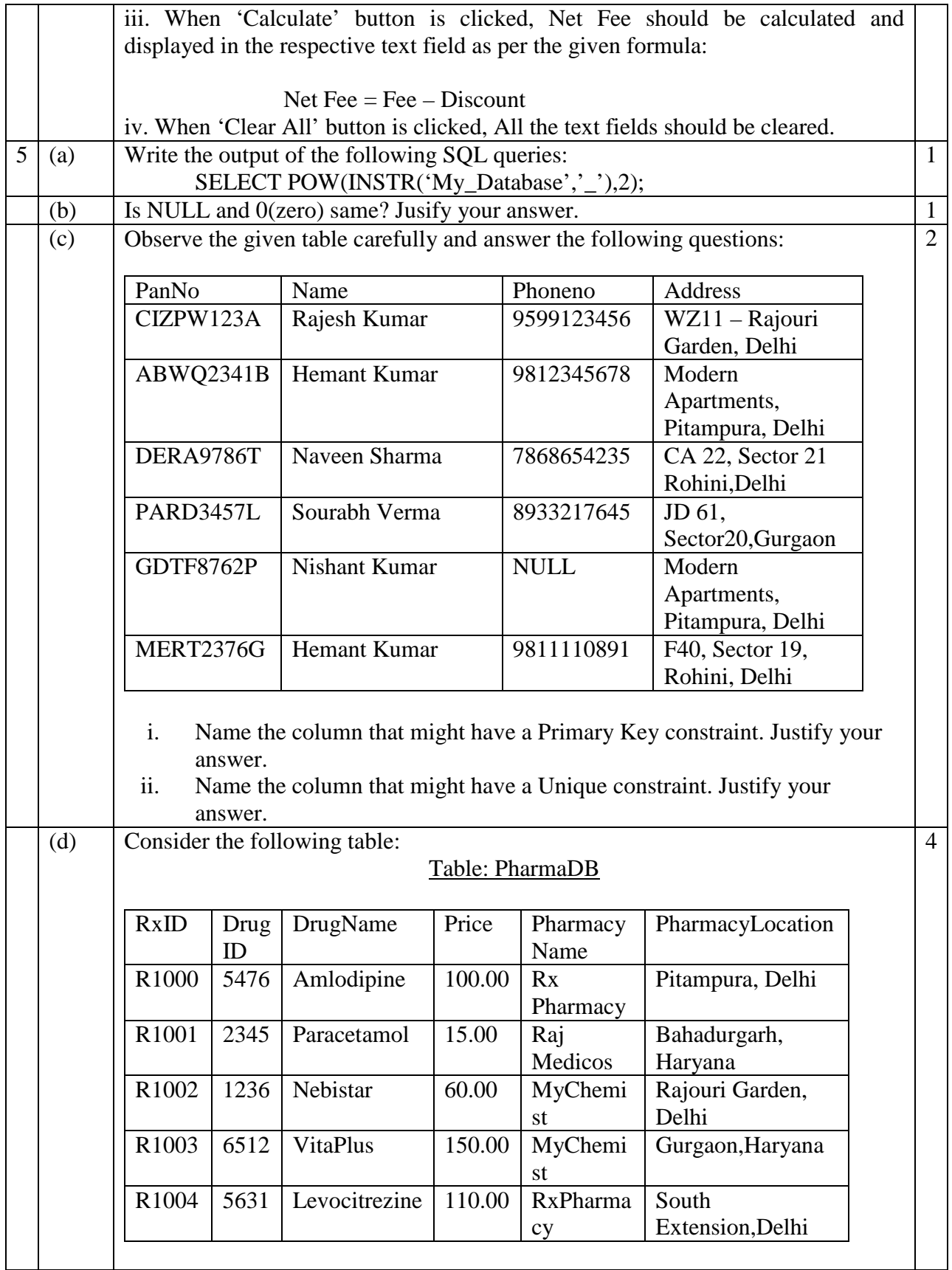

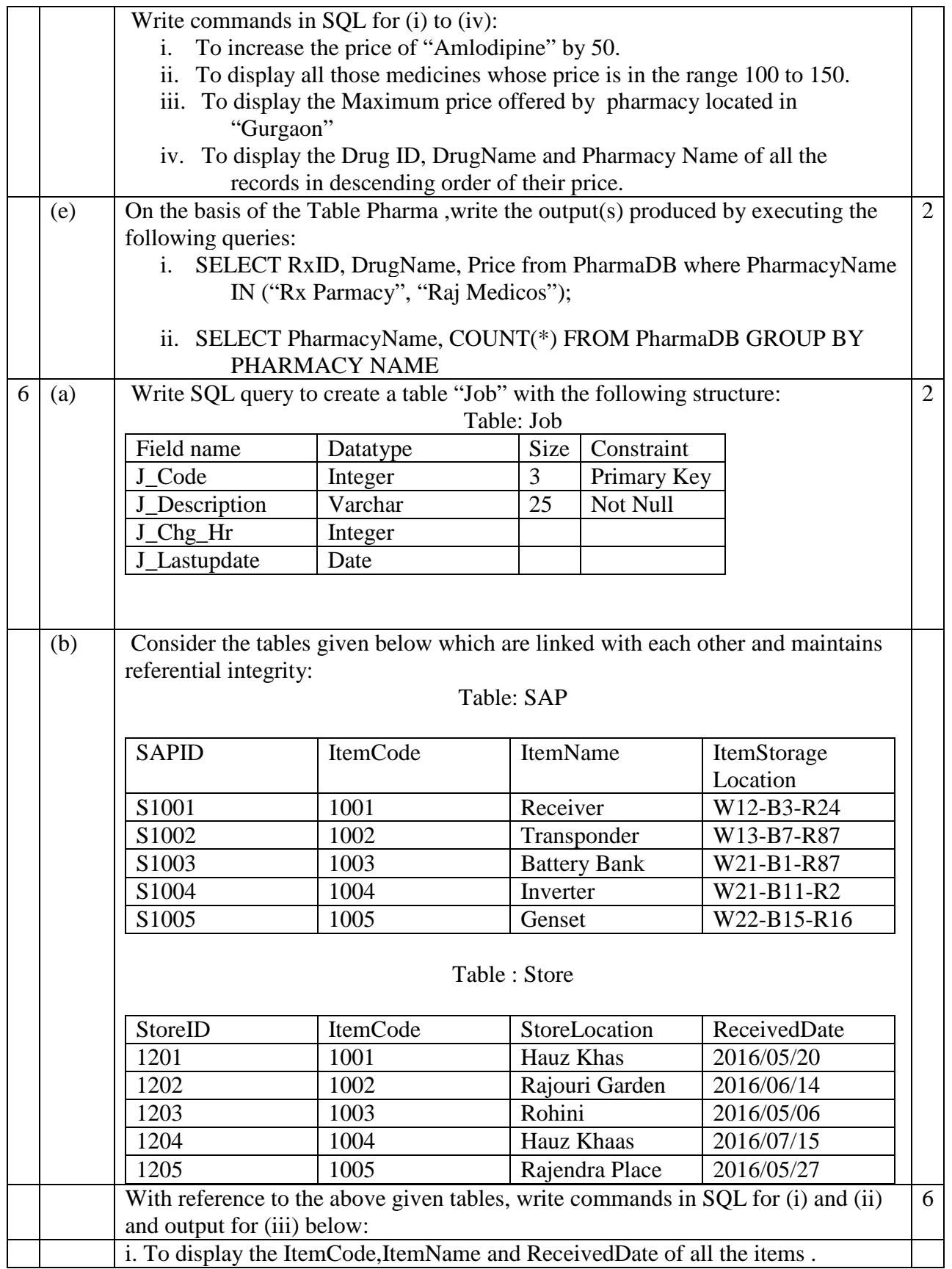

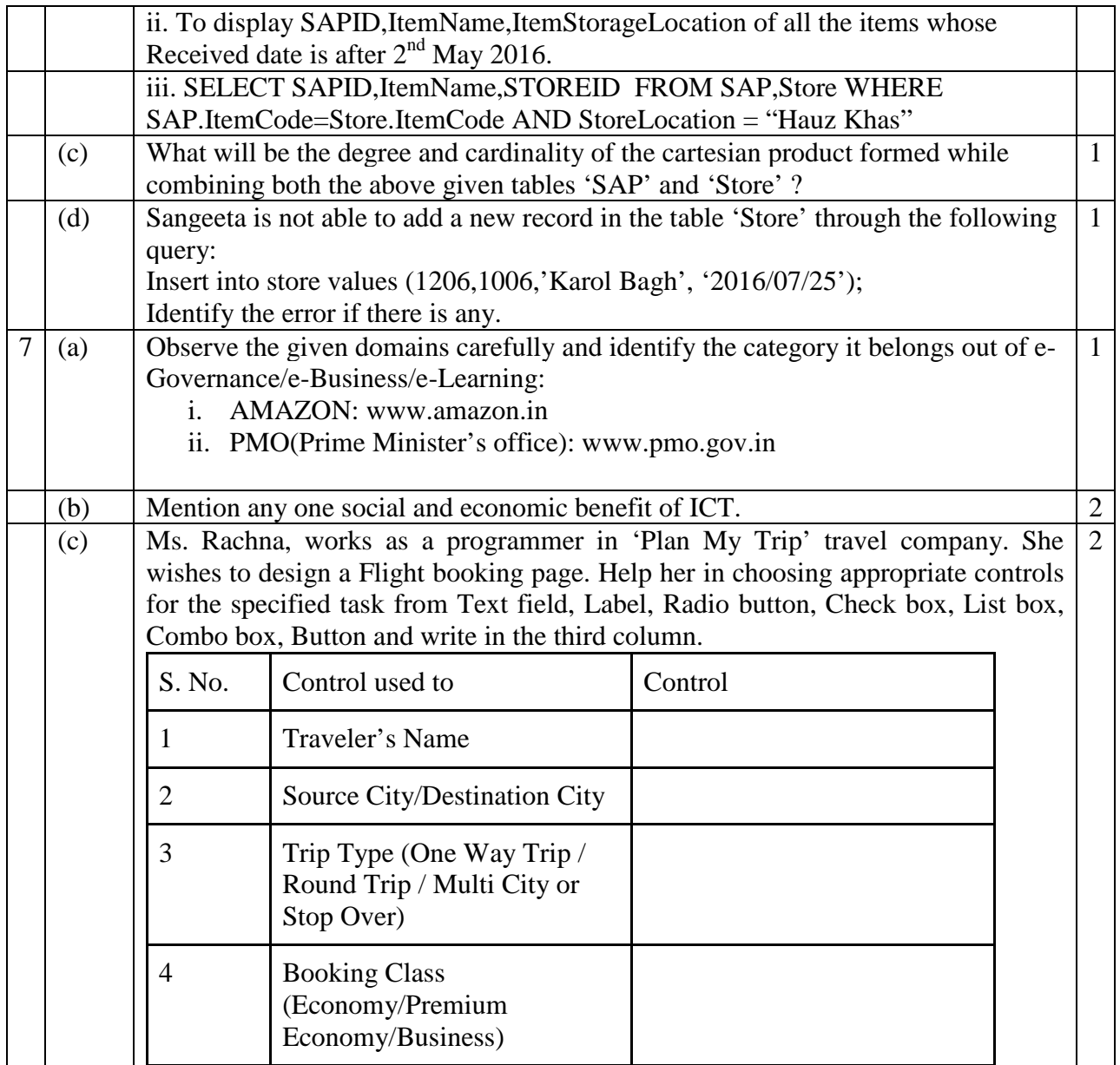